Computational Logic

The (ISO-)Prolog Programming Language

# (ISO-)Prolog

- A practical logic language based on the logic programming paradigm.
- Main differences with "pure" logic programming:
	- $\diamond$  more control on the execution flow,
	- $\Diamond$  depth-first search rule, left-to-right control rule,
	- <sup>⋄</sup> some pre-defined predicates are not declarative (generally for efficiency),
	- $\diamond$  higher-order and meta-logical capabilities,
	- ◇ no occur check in unification; but often regular (i.e., infinite) trees supported.

#### • Advantages:

- $\Diamond$  it can be compiled into fast and efficient code,
- $\diamond$  more expressive power,
- <sup>⋄</sup> industry standard (ISO-Prolog),
- $\Diamond$  mature implementations with modules, graphical environments, interfaces, ...
- Drawbacks: *incompleteness* (due to depth-first search rule), possible unsoundness (if no occur check and regular trees not supported).

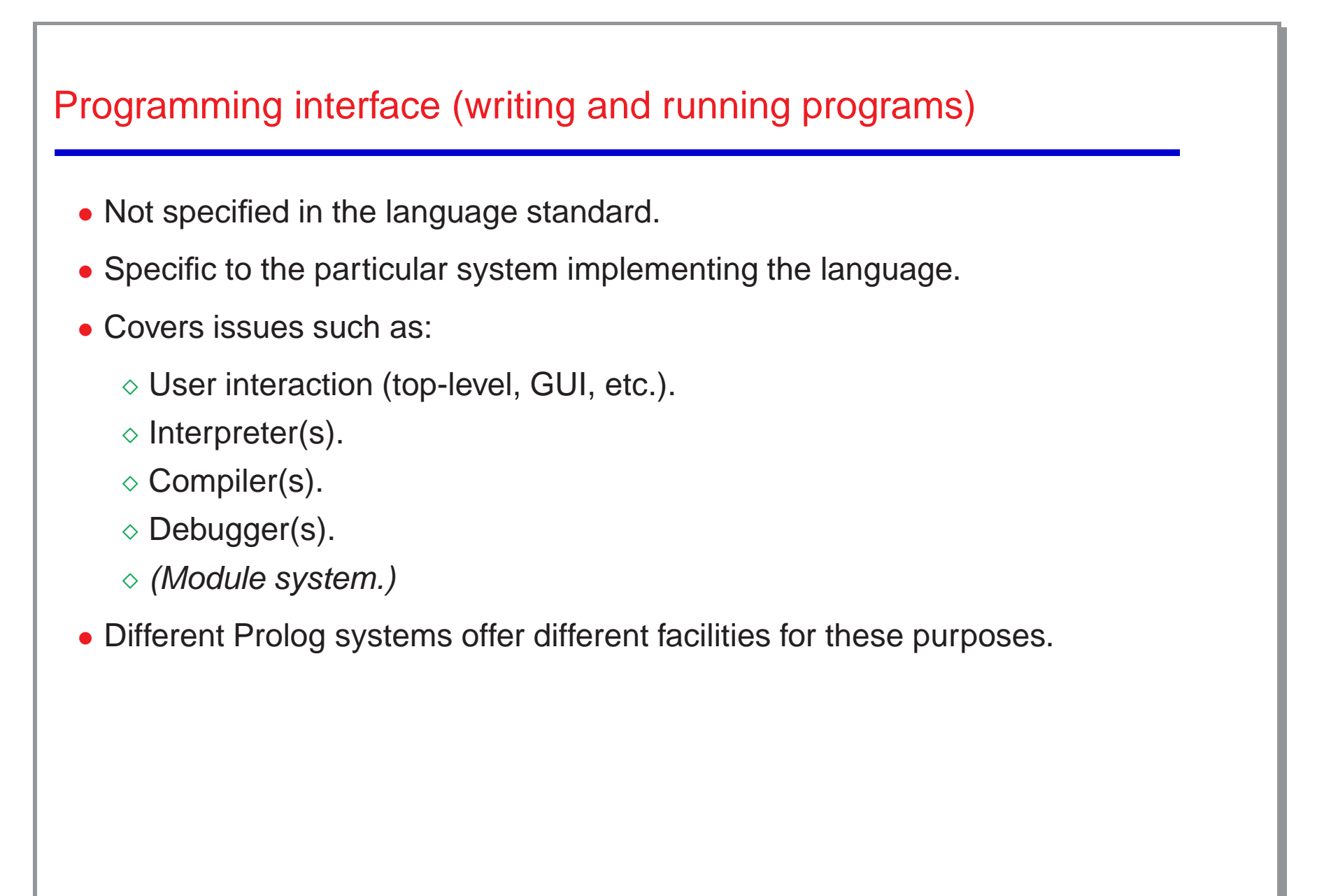

## Our Development Environment: The Ciao System

- We use the (ISO-Prolog subset of the) Ciao multiparadigm programming system.
- In particular, the Ciao system offers both command line and graphical environments for editing, compiling, debugging verifying, optimizing, and documenting programs, including:
	- $\Diamond$  A traditional, command line interactive top level.
	- $\diamond$  A stand-alone compiler (ciaoc).
	- <sup>⋄</sup> Compilation of standalone executables, which can be:
		- \* eager dynamic load
		- \* lazy dynamic load
		- \* static (without the engine –architecture independent)
		- \* fully static/standalone (architecture dependent)
	- $\diamond$  Prolog scripts (architecture independent).
	- $\Diamond$  Source debugger, embeddable debugger, error location, ...
	- <sup>⋄</sup> Auto-documenter.
	- <sup>⋄</sup> Compile-time checking of assertions (types, modes, determinacy, non-failure, etc. ...) and static debugging, etc.!
- Reading the first slides of the Ciao tutorial regarding the use of the compiler, top-level, debuggers, environment, module system, etc. is suggested at this point.
- Also, reading the corresponding parts of the Ciao manual.

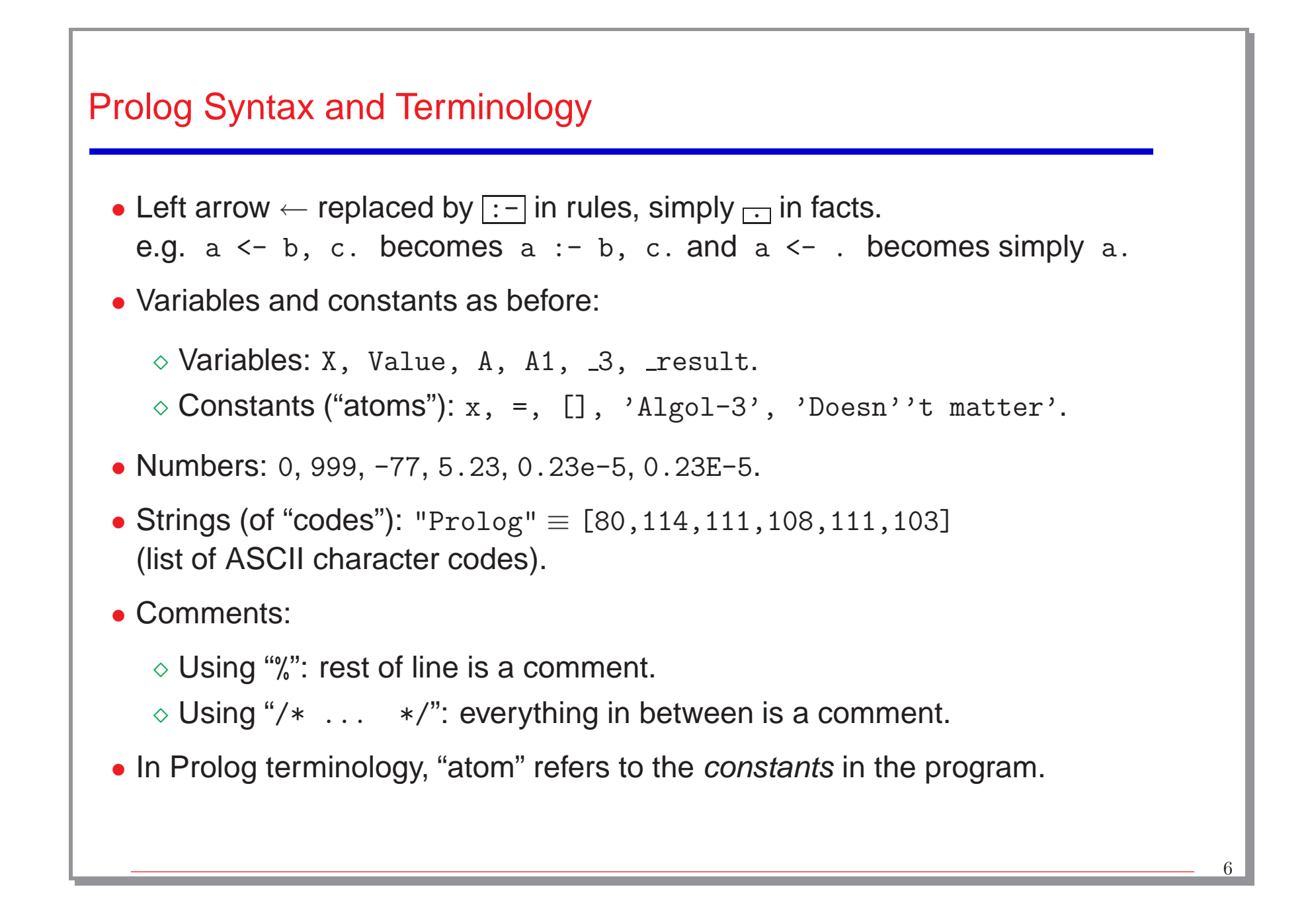

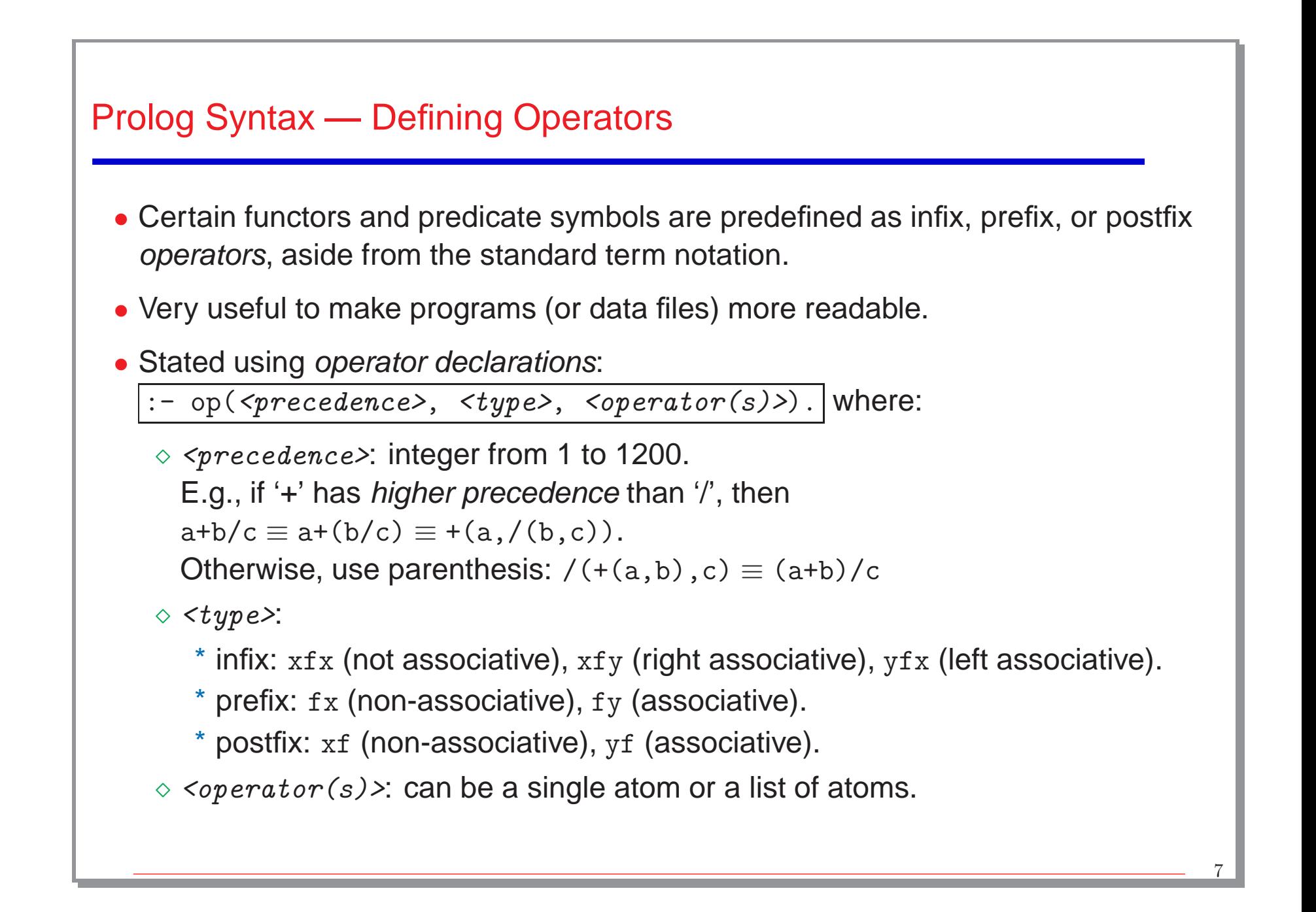

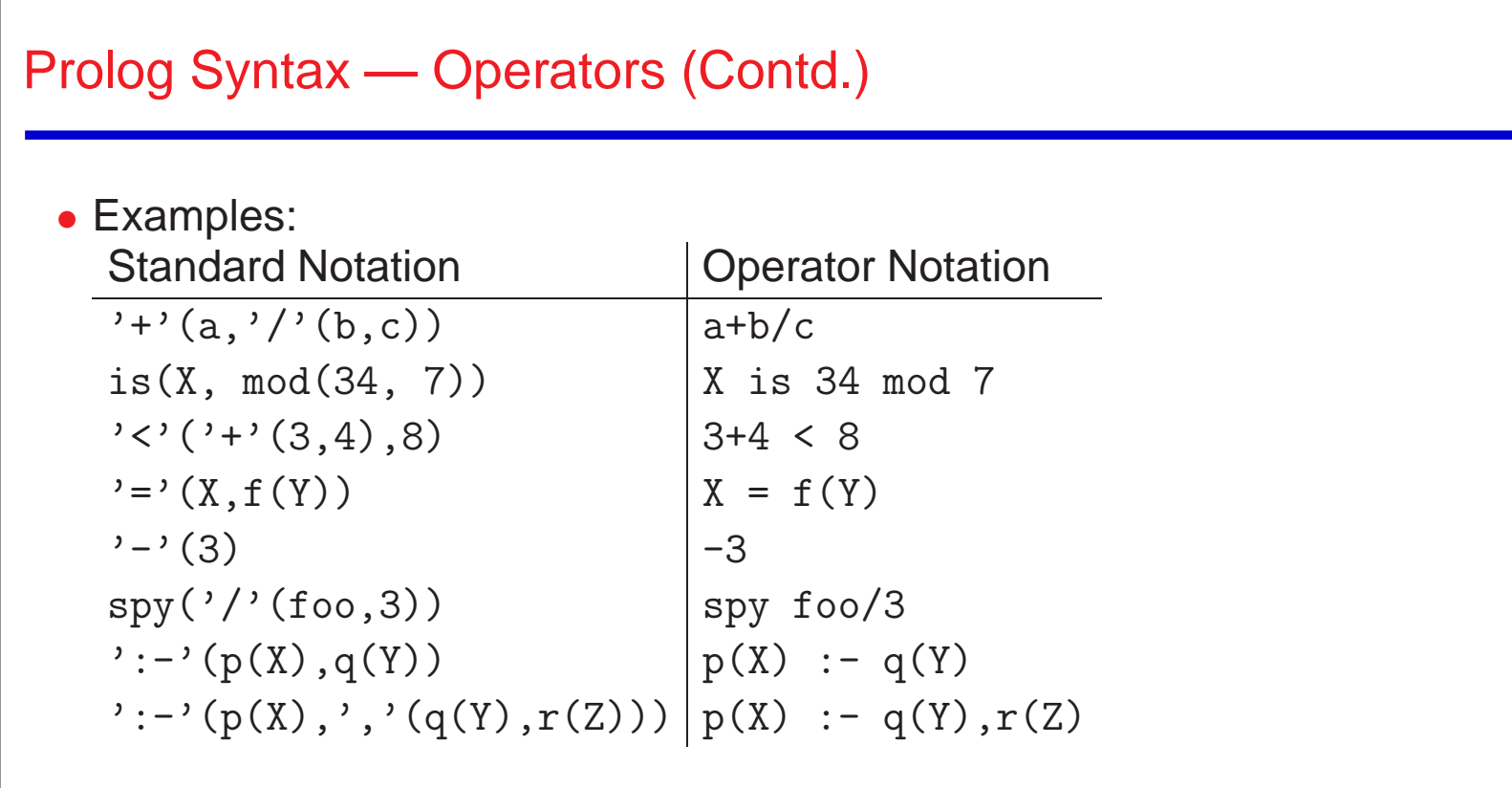

- Note that, with this syntax convention, Prolog clauses are also Prolog terms!
- Parenthesis must always be used for operators with higher priority than 1000 (i.e., the priority of ','):  $\dots$ , assert(  $(p - q)$ ), ...
- Operators are local to modules (explained later).

```
Prolog Syntax — Operators (Contd.)
  • Typical standard operators:
     :- op( 1200, xfx, [:-, --> ]).
     :- op( 1200, fx, [:-, ?- ]).
     :- op( 1150, fx, [ mode, public, dynamic,
                          multifile, block, meta_predicate,
                          parallel, sequential ]).
     : - op( 1100, xfy, [ ; ]).
     : - op( 1050, xfy, [->]).
     :- op( 1000, xfy, [ ', ' ]).
     :- op( 900, fy, [\ \ \}, spy, nospy ]\).
     :- op( 700, xfx, [ =, is, =, , ==, \ =, \ \&, \ \emptyset, \emptyset =<, \emptyset >=,
                                      =:=, =\=, <, >, =<, >= ]).
     : - op( 550, xfy, [: ]).
     :- op( 500, yfx, [ +, -, +, / \ \ \ \ \ \ \ \ \ \ \ \ \:- op( 500, fx, [ +,- ]).
     :- op( 400, yfx, [*, /, //, < <, >]).
     : - op( 300, xfx, [ mod ]).
     : - op( 200, xfy, [ ]).
```
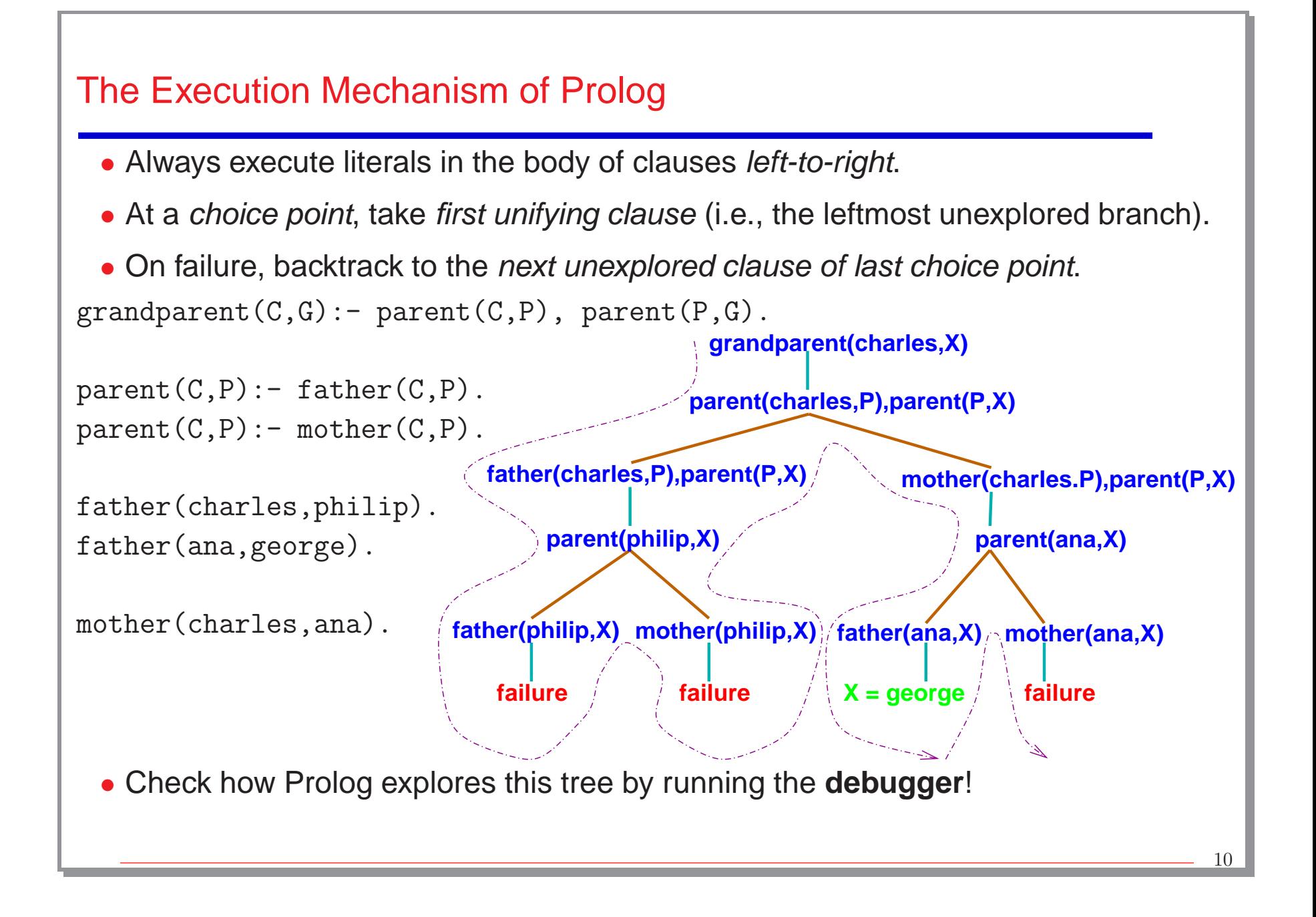

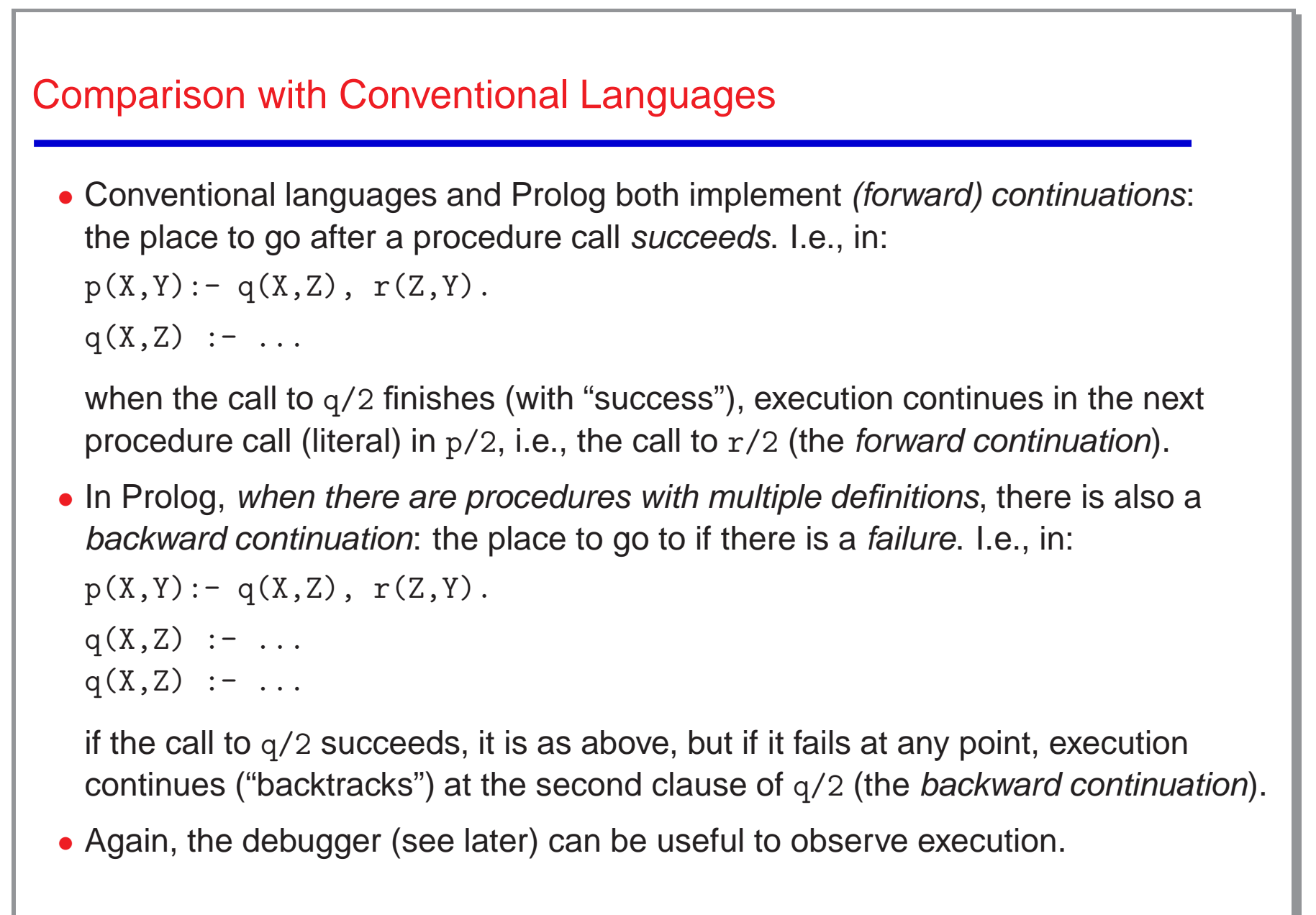

11

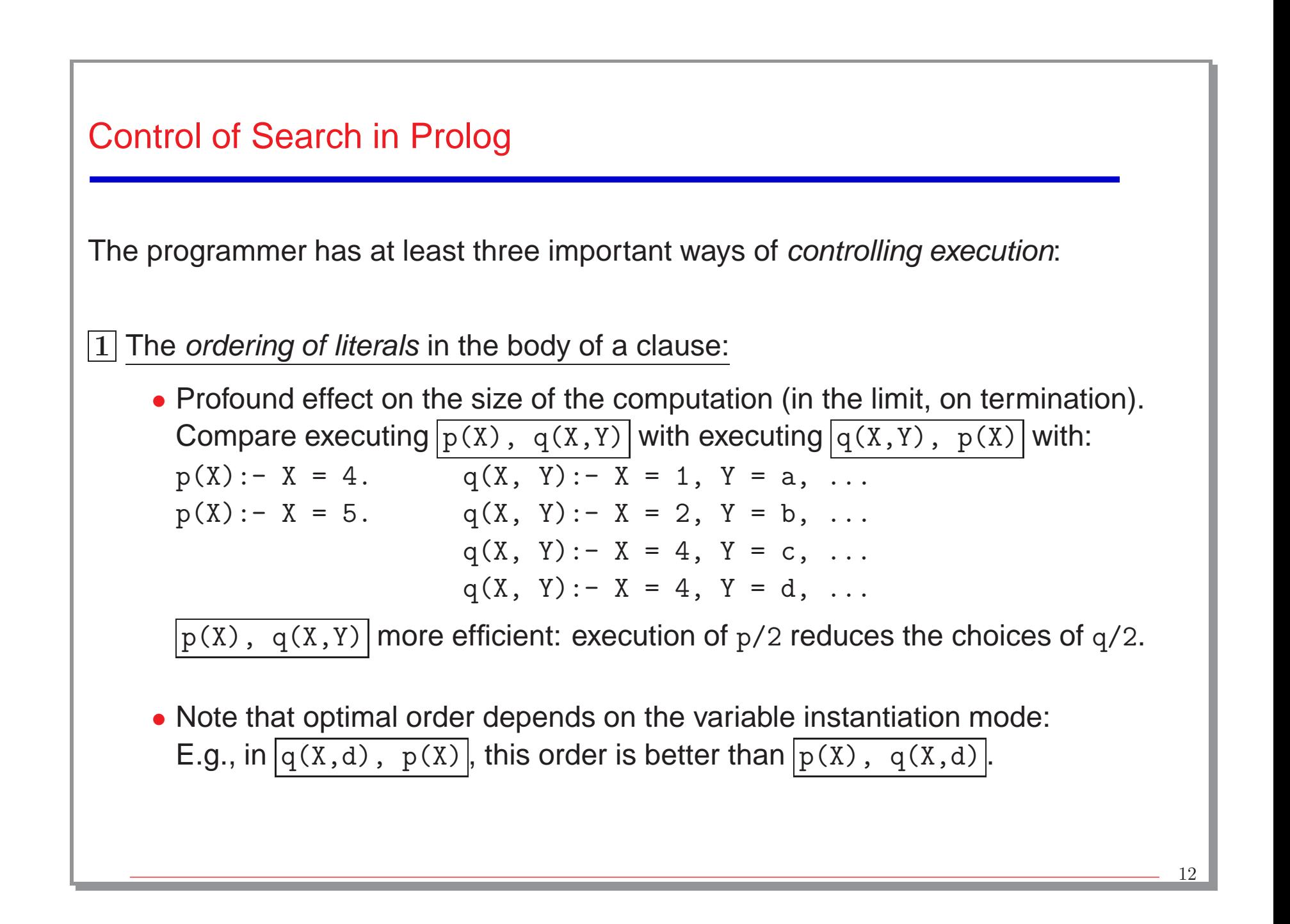

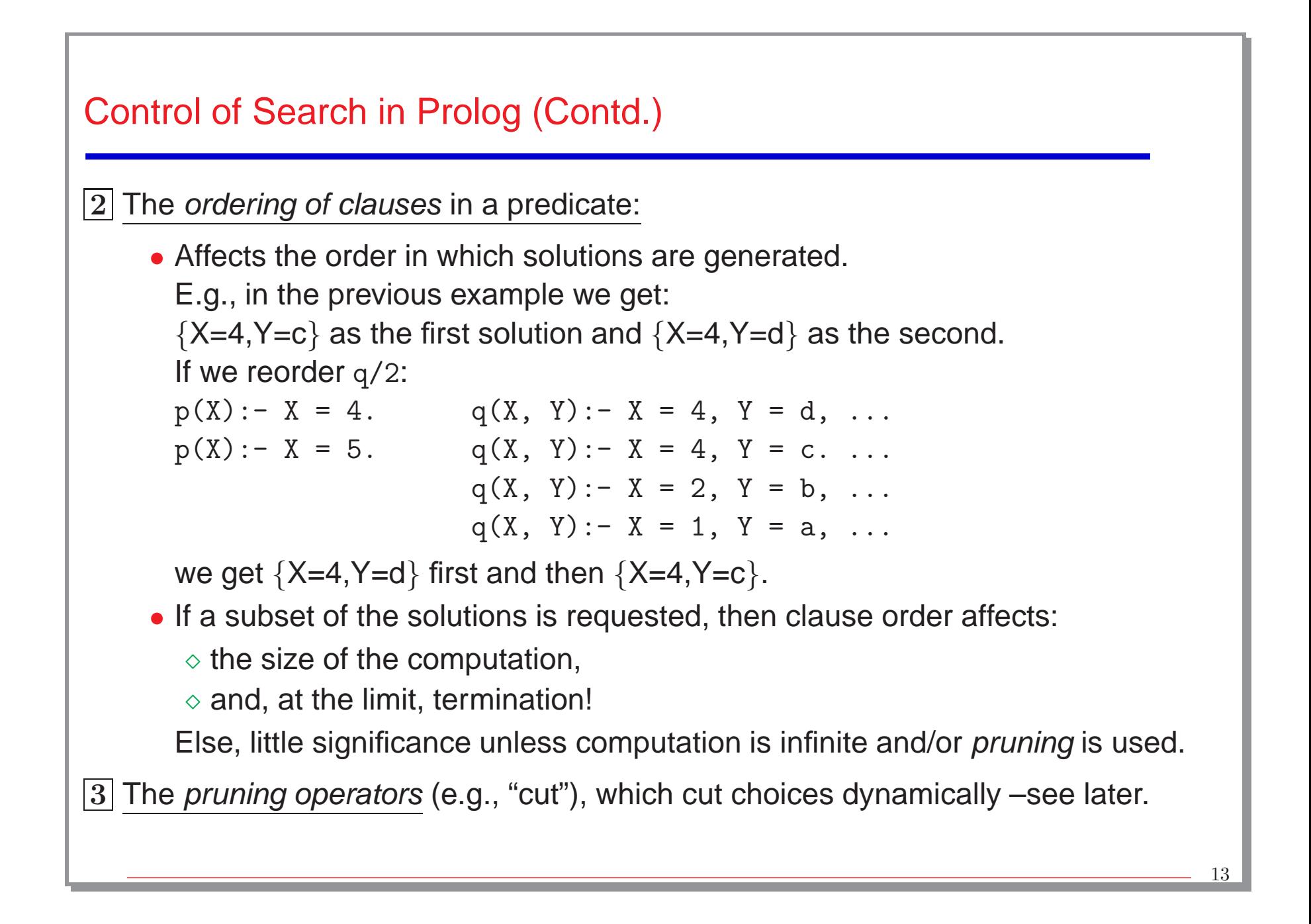

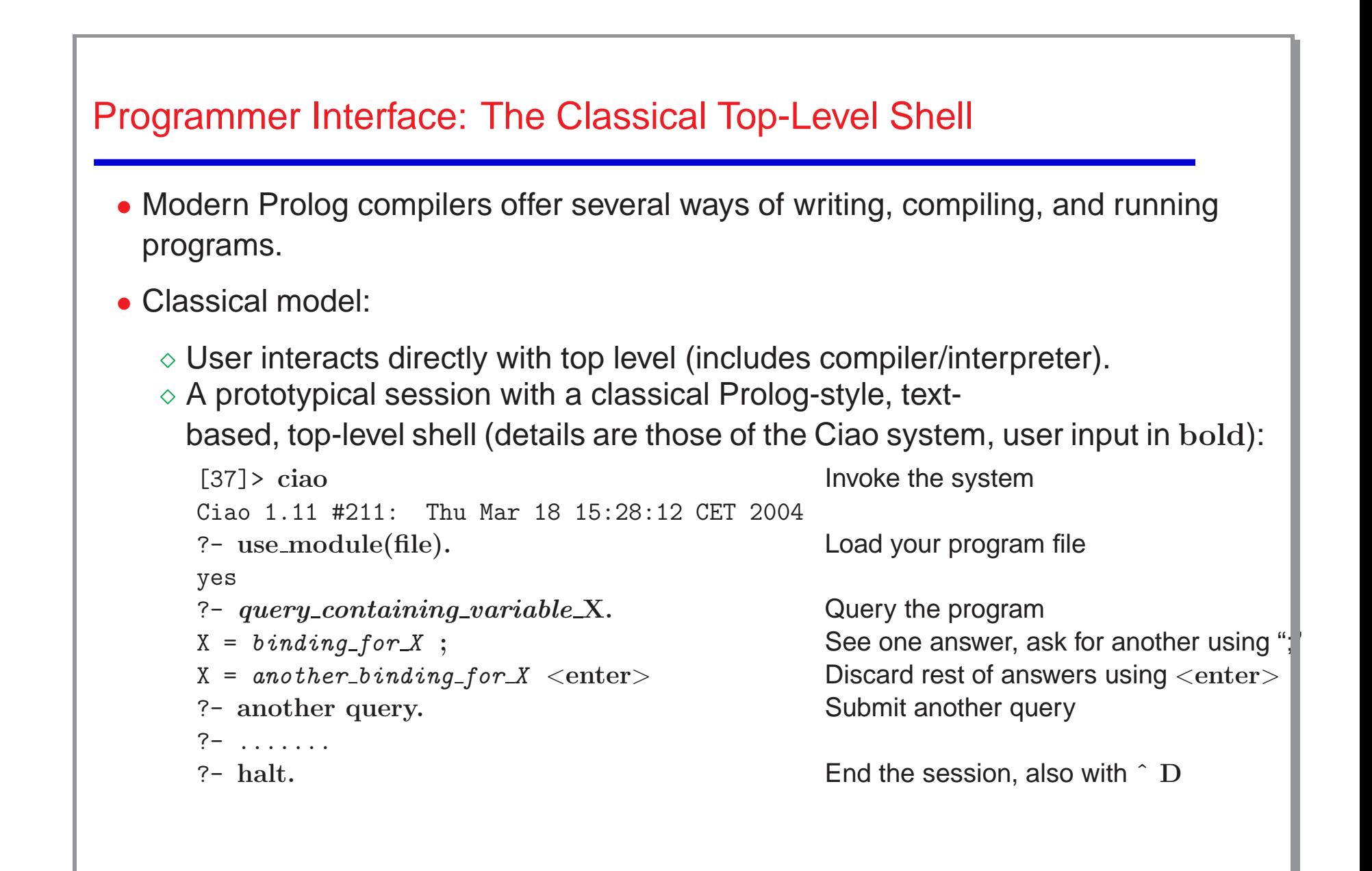

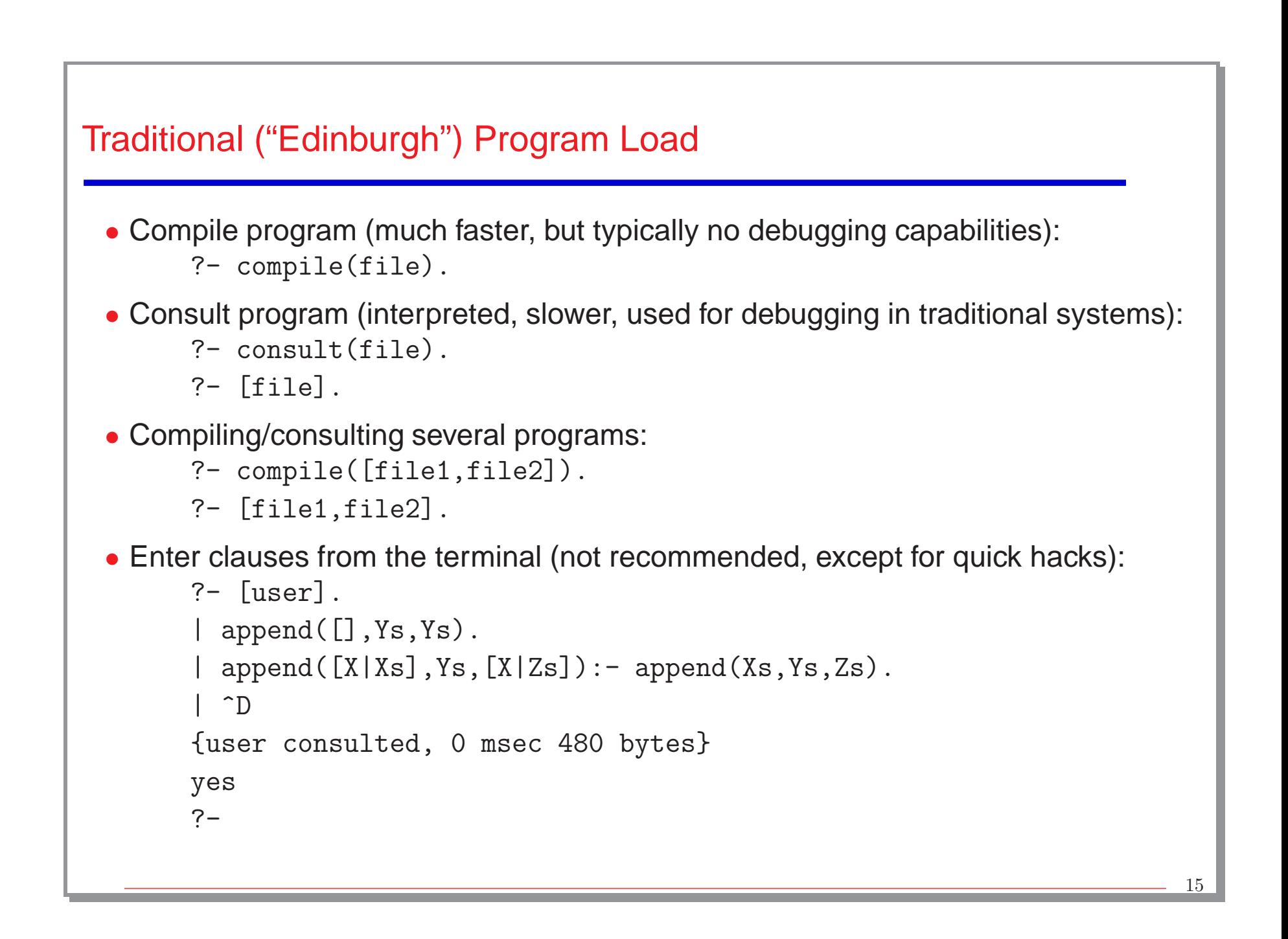

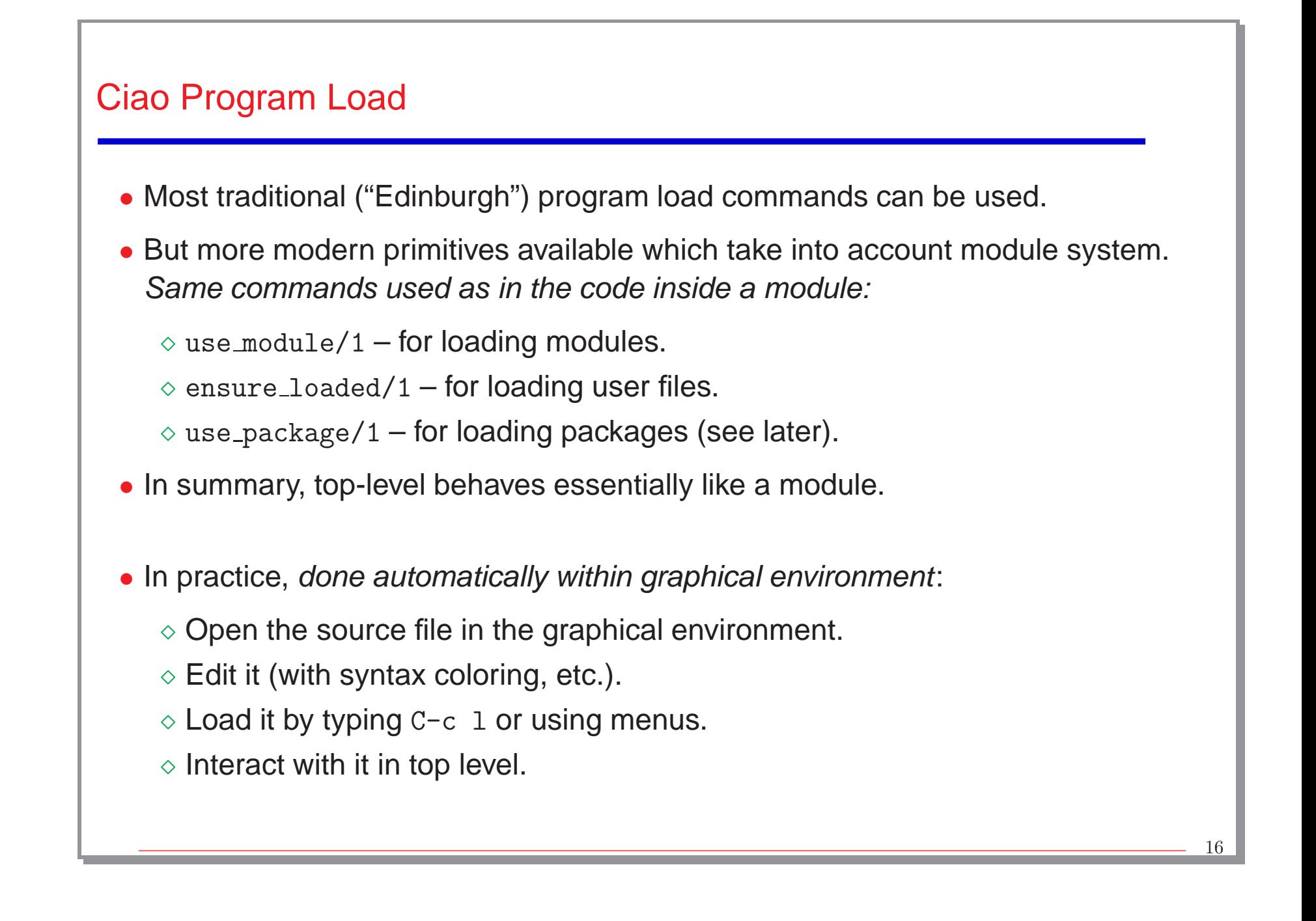

```
Top Level Interaction Example
  • File member.pl:
    :- module(member,[member/2]).
   member(X, [X]_Rest]).
   member(X, [\underline{Y} | \text{Rest}]): - member(X, \text{Rest}).?- use_module(member).
yes
?- member(c, [a,b,c]).
yes
?- member(d, [a, b, c]).
no
?- member(X, [a, b, c]).
X = a ? ;
X = b ? (intro)
yes
```
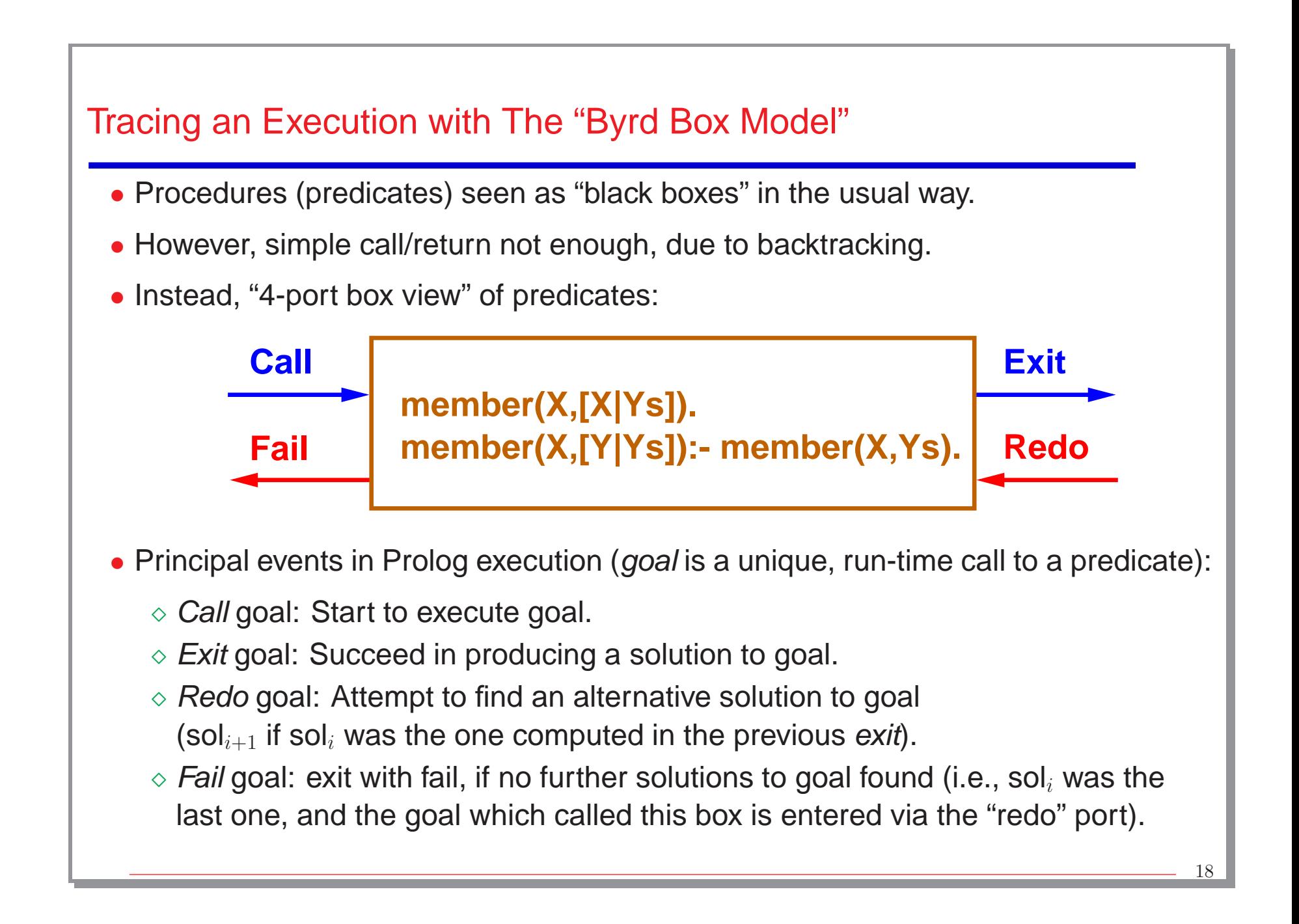

## Debugging Example

```
Ciao 1.13 #0: Fri Jul 8 11:46:55 CEST 2005
?- use_module('/home/logalg/public_html/slides/lmember.pl').
yes
?- debug_module(lmember).
{Consider reloading module lmember}
{Modules selected for debugging: [lmember]}
{No module is selected for source debugging}
yes
?- trace.
{The debugger will first creep -- showing everything (trace)}
yes
{trace}
?-
 • Much easier: open file and type C-c d (or use CiaoDbg menu).
```
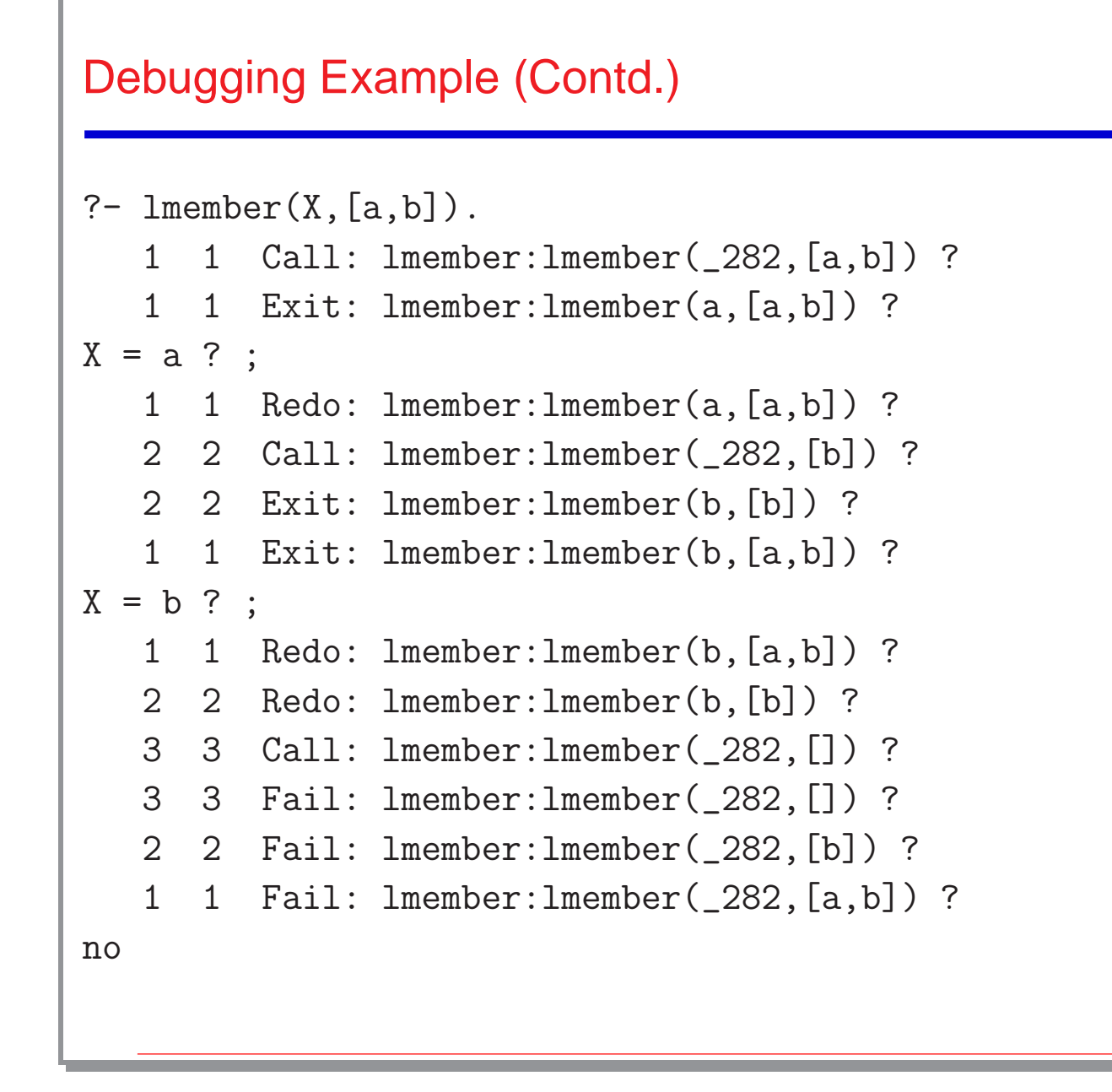

# Options During Tracing

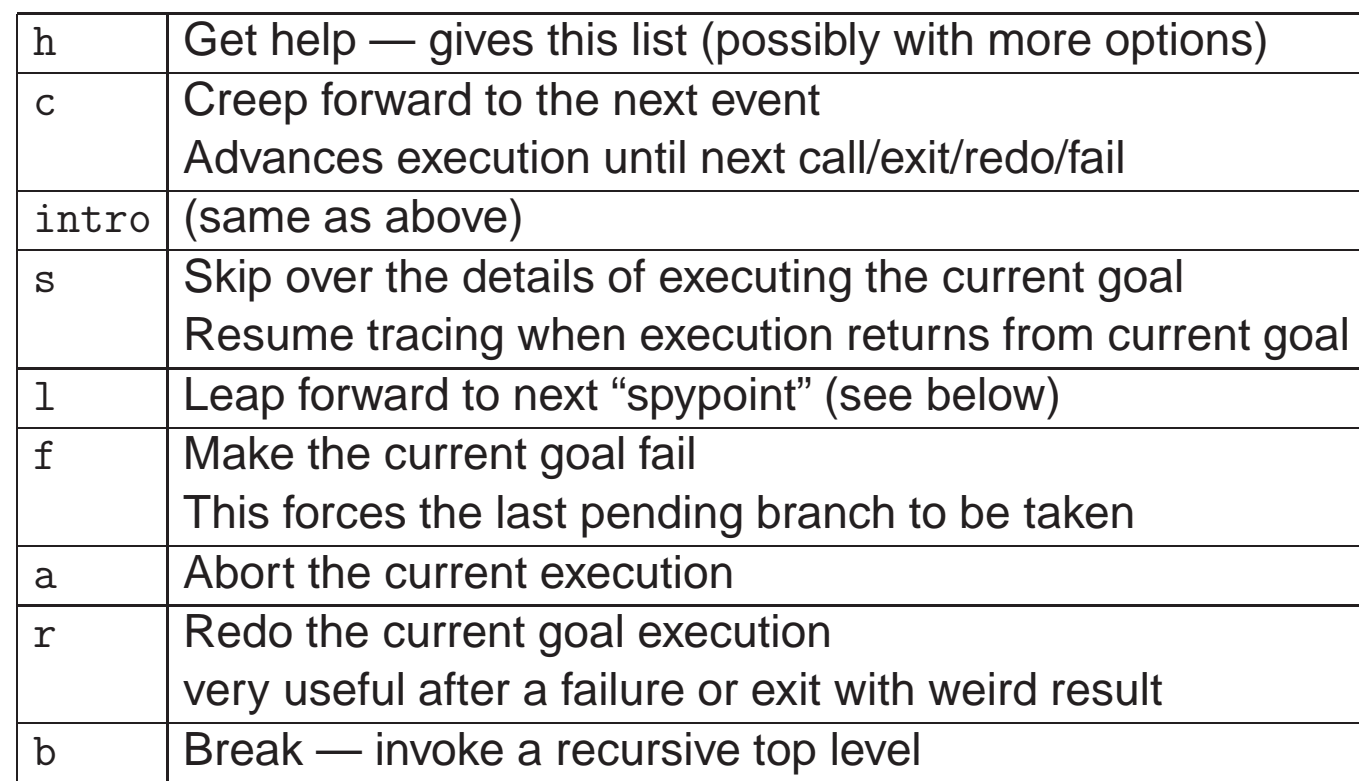

- Many other options in modern Prolog systems.
- Also, graphical and source debuggers available in these systems.

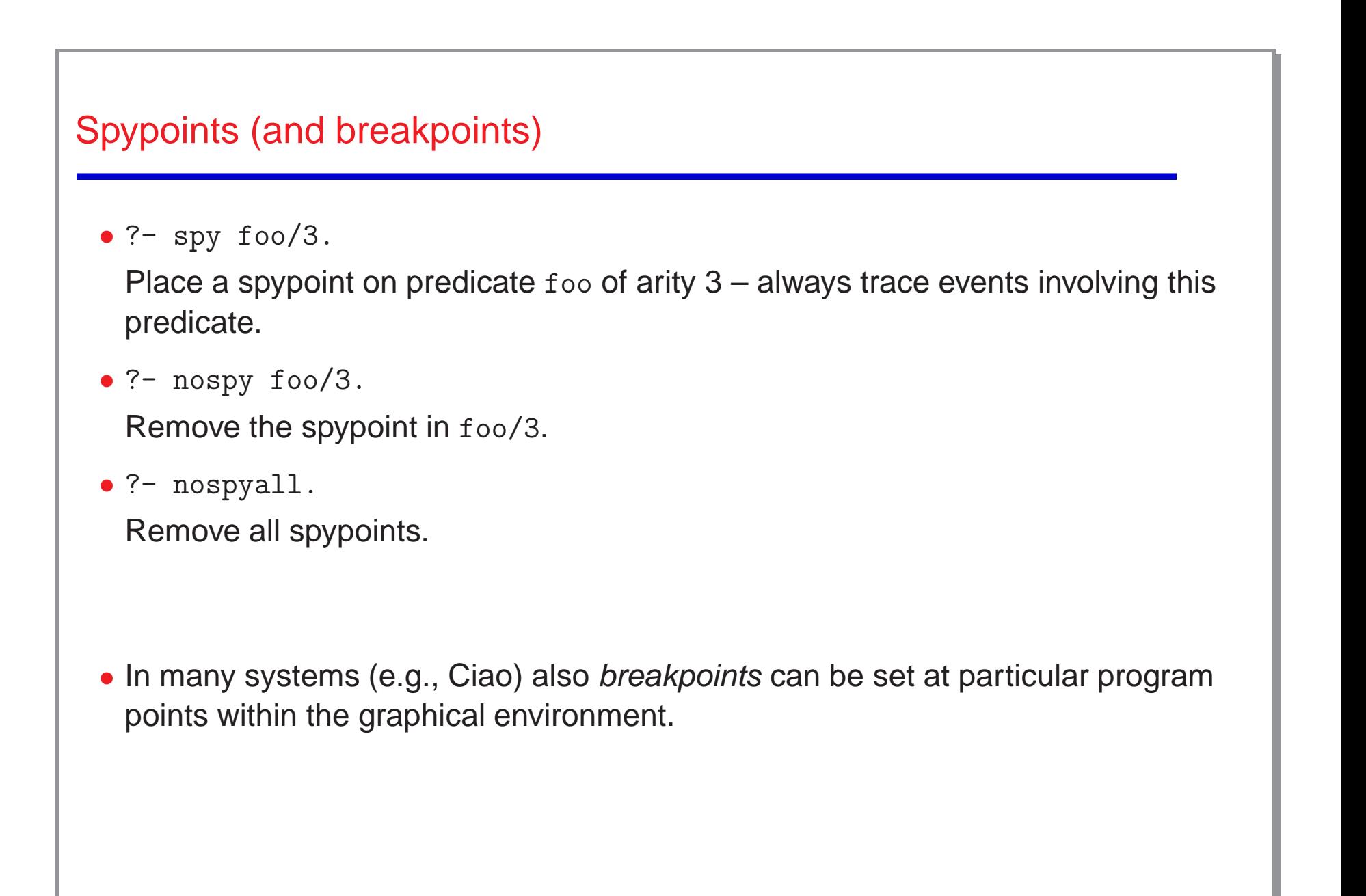

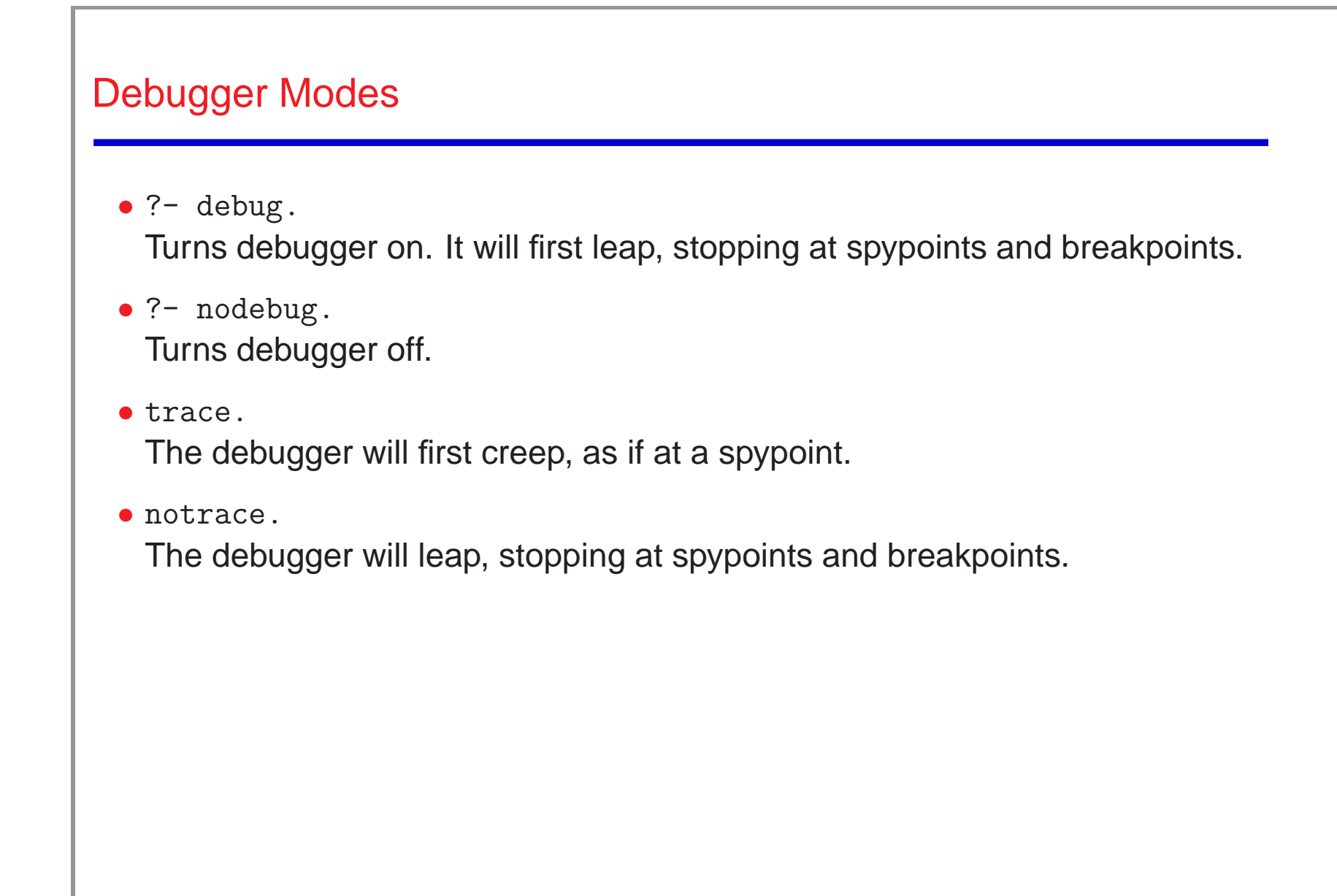

### Built-in Arithmetic

- Practicality: interface to the underlying CPU arithmetic capabilities.
- These arithmetic operations are not as general as their logical counterparts.
- Interface: evaluator of arithmetic terms.
- The type of arithmetic terms:
	- $\Diamond$  a number is an arithmetic term.
	- $\phi$  if f is an n-ary arithmetic functor and  $X_1, ..., X_n$  are arithmetic terms then  $f(X_1, ..., X_n)$  is an arithmetic term.
- Arithmetic functors:  $+, -, *, /$  (float quotient),  $//$  (integer quotient), mod, and more. Examples:
	- $\Diamond$  (3\*X+Y)/Z, correct if when evaluated X, Y and Z are arithmetic terms, otherwise it will raise an error.
	- $\circ$  a+3\*X raises an error (because a is not an arithmetic term).

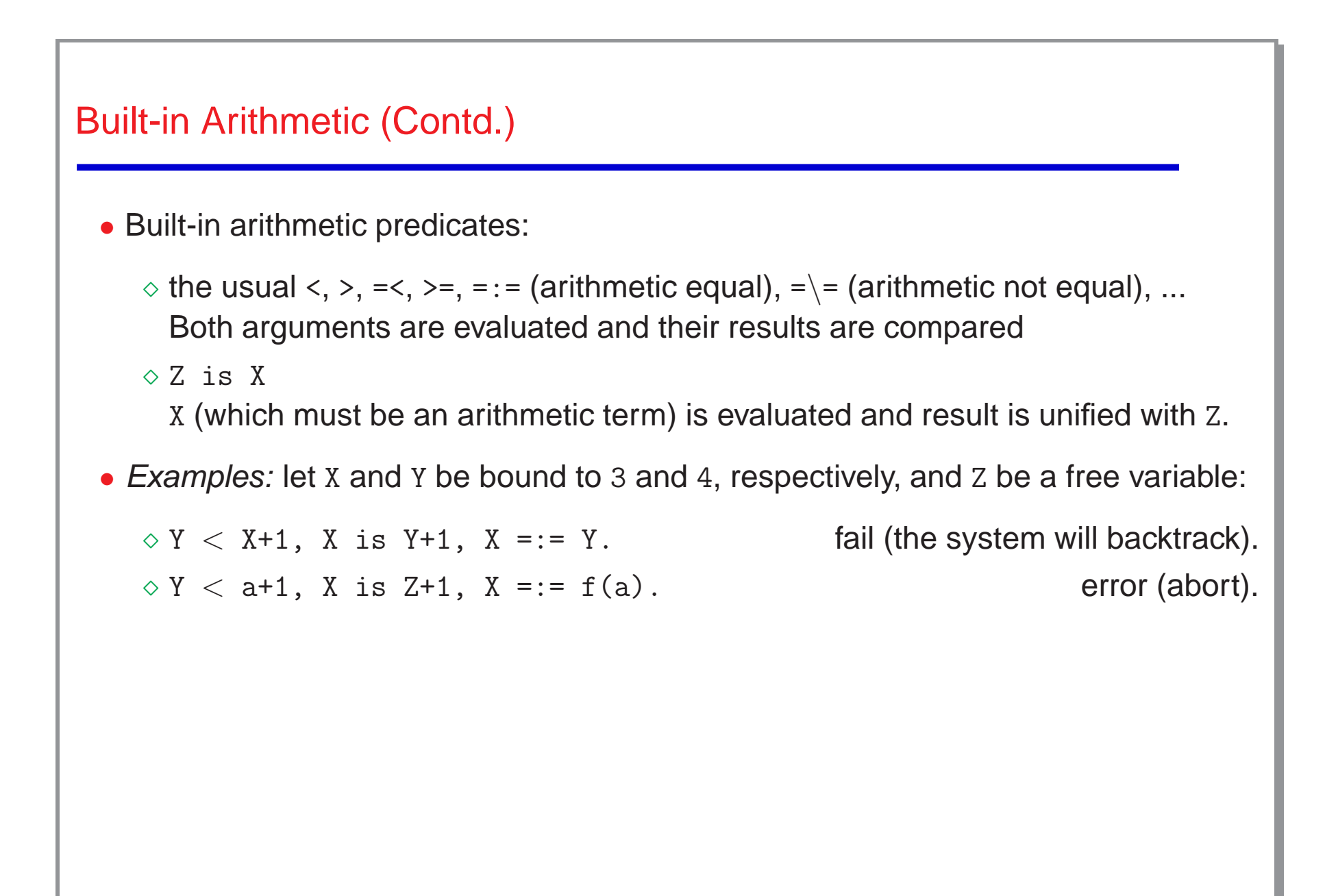

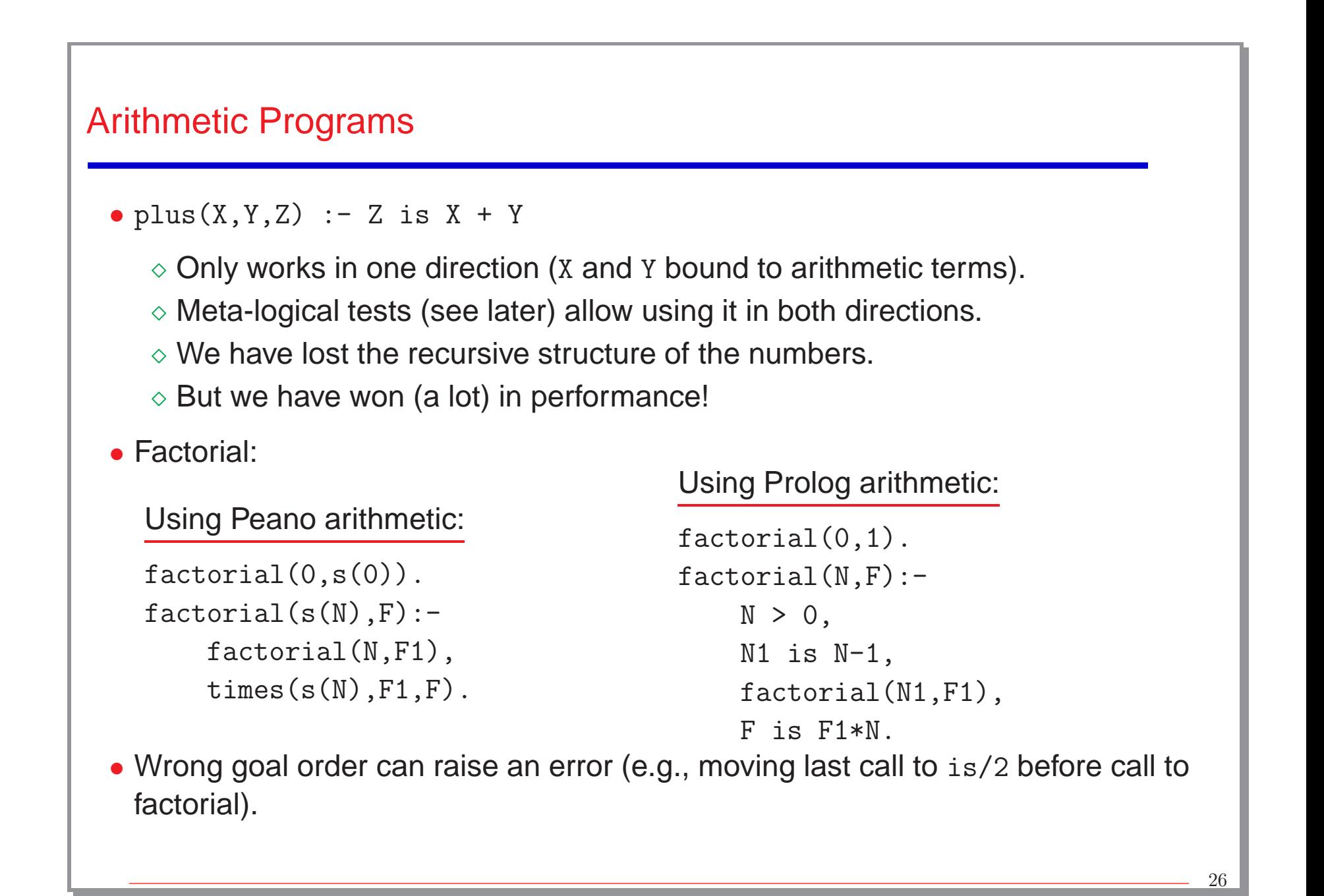

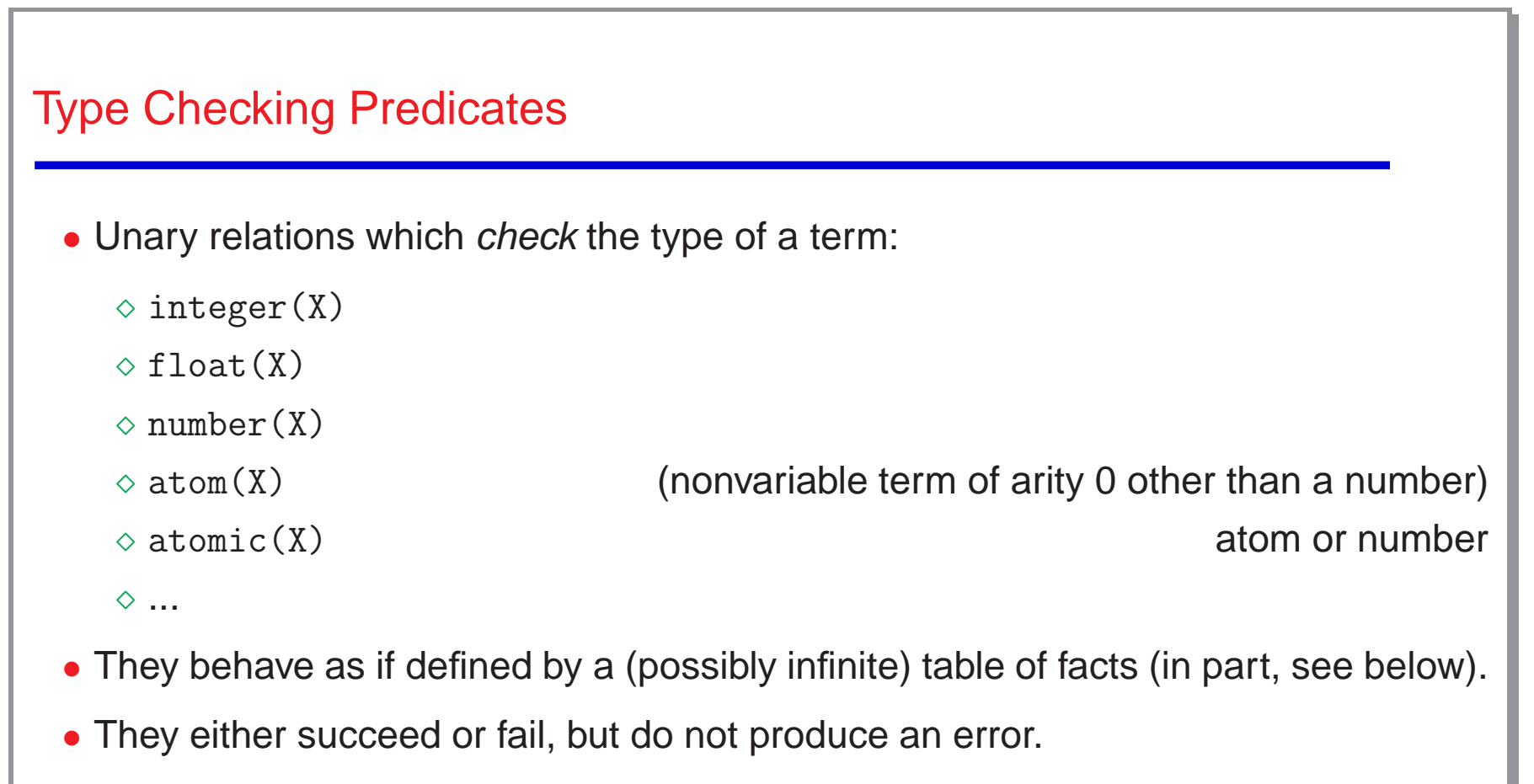

- Thus, they cannot be used to *generate* (e.g., if argument is a variable, they fail instead of instantiating it to possible values).
- This behaviour is outside first order logic because it allows checking the instantiation state of a variable.

```
Type Checking Predicates (Contd.)
 • Example: implementing a better behavior for plus/3:
   plus(X,Y,Z): - number(X), number(Y), Z is X + Y.
   plus(X,Y,Z): - number(X), number(Z), Y is Z - X.
   plus(X,Y,Z): - number(Y), number(Z), X is Z - Y.
   Then:
   ?- plus(3,Y,5).
   Y = 2 ?
 • Still, it cannot be used to partition a number into two others:
   ?- plus(X, Y, 5).
   no
   (in fact, this should raise an error, rather than simply failing).
```
![](_page_28_Figure_0.jpeg)

# Structure Inspection (Contd.)

```
• arg(N, X, Arg):
```
- $\Diamond$  N integer, X compound term  $\rightarrow$  Arg unified with n-th argument of X.
- ◇ Allows accessing a structure argument in constant time and in a compact way.
- $\Diamond$  Error if N is not an integer, or if X is a free variable.
- $\diamond$  Fails if the unification fails.

#### Examples:

```
?- _T=date(9,February,1947), arg(3,_T,X).
 X = 1947?- _T=date(9,February,1947), _T=date(_,_,X).
 X = 1947?- functor(Array,array,5),
      arg(1,Array,black),
      arg(5,Array,white).
 Array = array(black, , , , , , white).
• What does ?-arg(2, [a, b, c, d], X). return?
```
![](_page_30_Figure_0.jpeg)

![](_page_31_Figure_0.jpeg)

![](_page_32_Figure_0.jpeg)

![](_page_33_Figure_0.jpeg)

![](_page_34_Figure_0.jpeg)

![](_page_35_Figure_0.jpeg)

![](_page_36_Figure_0.jpeg)

![](_page_37_Figure_0.jpeg)

# Input/Output

• A minimal set of input-output predicates ("DEC-10 Prolog I/O"):

![](_page_38_Picture_285.jpeg)

# Input/Output (Contd.)

• Other stream-based input-output predicates:

![](_page_39_Picture_246.jpeg)

## Input/Output (Contd.)

• Example:

```
write\_list_to_file(L,F) :-
   telling(OldOutput), % Grab current output stream.
   tell(F), write_list(L), told, % Write into F, close.
   tell(OldOutput). % Reset previous output stream.
```
- 
- 

```
write\_list([]).
write\_list([X|Xs]):-write(X), nl, write\_list(Xs).
```
- More powerful and format-based input-output predicates are available (see, e.g., format/2 and format/3 –Prolog system manuals).
- All these input-output predicates are "side-effects"!

![](_page_41_Figure_0.jpeg)

![](_page_42_Figure_0.jpeg)

```
"Types" of Cut
 • White cuts: do not discard solutions.
   max(X, Y, X) : - X > Y, !.
   max(X, Y, Y) : - X = < Y.
   They affect neither completeness nor correctness – use them freely.
   (In many cases the system "introduces" them automatically.)
 • Green cuts: discard correct solutions which are not needed.
   address(X, Add) : - home\_address(X, Add), !.
   address(X,Add):- business address(X,Add).
   membercheck(X, [X|Xs]):- !.
   membercheck(X, [Y|Xs]) : - membercheck(X, Xs).
   They affect completeness but not correctness.
   Necessary in many situations (but beware!).
```
### "Types" of Cut (Contd.)

• Red cuts: discard solutions which are not correct according to the intended meaning.

<sup>⋄</sup> Example:

```
max(X, Y, X) : - X > Y, !.
```

```
max(X, Y, Y).
```
wrong answers to, e.g.,  $?$ - max $(5, 2, 2)$ .

<sup>⋄</sup> Example:

```
days_in\_year(X,366):- 1eap\_year(X),!.
days_in_year(X,365).
```

```
wrong answers to, e.g., ?- days_in_year(a, D).
```
Red cuts affect completeness and one can no longer rely on the strict declarative interpretation of the program for reasoning about correctness – avoid when possible.

![](_page_45_Figure_0.jpeg)

![](_page_46_Figure_0.jpeg)

![](_page_47_Figure_0.jpeg)

```
Meta-calls – Aggregation Predicates: Examples
likes(bill, cider).
likes(dick, beer).
likes(harry, beer).
likes(jan, cider).
likes(tom, beer).
likes(tom, cider).
                             ?- setof(X, \text{likes}(X, Y), S).
                             S = [click, harry, tom],Y = beer ? :
                             S = [bill, jan,tom],Y = cider ? ;
                             no
                             ?- setof((Y,S), setof(X, likeS(X,Y), S), SS).
                             SS = [(\text{beer}, [\text{dict}, \text{harry}, \text{tom}]),(cider,[bill,jan,tom])] ? ;
                             no
                             ?- setof(X, Y^{\hat{}}(likes(X, Y)), S).
                             S = [bill,dick,harry,jan,tom] ? ;
                             no
```
![](_page_49_Figure_0.jpeg)

```
married(john).
```
• Works properly for ground goals (programmer's responsibility to ensure this).

### Cut-Fail

- Cut-fail combinations allow forcing the failure of <sup>a</sup> predicate somehow specifying <sup>a</sup> negative answer (useful but very dangerous!).
- Example testing groundness: fail as soon as <sup>a</sup> free variable is found.

```
ground(Term):- var(Term), !, fail.
ground(Term):-
   nonvar(Term),
    functor(Term,F,N),
   ground(N,Term).
ground(0,T). %% All subterms traversed
ground(N,T):-
   N>0,
    arg(N,T,Arg),
   ground(Arg),
   N1 is N-1,
   ground(N1,T).
```
![](_page_51_Figure_0.jpeg)

![](_page_52_Figure_0.jpeg)

### Dynamic Program Modification (III)

```
• Example program:
```

```
fib(0, 0).
fib(1, 1).
fib(N, F):N > 1,
   N1 is N - 1,
   N2 is N1 - 1,
   fib(N1, F1),
   fib(N2, F2),
   F is F1 + F2.
```

```
ltib(N, F) : - lemma_fib(N, F), !.
ltib(N, F):-
   N > 1,
    N1 is N - 1,
   N2 is N1 - 1,
    lfib(N1, F1),
   lfib(N2, F2),
   F is F1 + F2,
    assert(lemma_fib(N, F)).
:- dynamic lemma_fib/2.
lemma_fib(0, 0). lemma_fib(1, 1).
```
• Compare fib(24, N) versus lfib(24, N)

![](_page_54_Figure_0.jpeg)

![](_page_55_Figure_0.jpeg)

```
Standard qsort (using append)
```

```
qsort([], []).qsort([X|L],R) :-
        partition(L,X,L1,L2),
        qsort(L2,R2),
        qsort(L1,R1),
        append(R1,[X|R2],R).
partition([], _B, [], []).
partition([E|R], C, [E|Left1], Right):-
        E < C,
        partition(R,C,Left1,Right).
partition([E|R],C,Left,[E|Right1]):-
        E >= C,
```
partition(R,C,Left,Right1).

```
qsort w/Difference Lists (no append!)
 • First list is normal list, second is built as a difference list.
dlqsort(L, SL) :- dlqsort(L, SL, [].
dlqsort_([],R,R).
dlqsort_([X|L], R, R1) :-
        partition(L,X,L1,L2),
        dlqsort_(L1,R,[X|R0]),
        dlqsort_(L2,R0,R1).
% Partition is the same as before.
```

```
Parsing (using append and traditional lists)
%% ?- myphrase([t,h,e,' ',p,l,a,n,e,' ',f,l,i,e,s]).
myphrase(X) :-
        append(A,T1,X), article(A), append(SP,T2,T1), spaces(SP),
        append(N,T3,T2), noun(N), append(SPN,V,T3), spaces(SPN), verb(V).
article([a]).
article([t,h,e]).
spaces([\' ']).
spaces([ ' ' | Y]) :- spaces(Y).noun([c,a,r]).
noun([p,1,a,n,e]).
verb([f,l,i,e,s]).verb([d,r,i,v,e,s]).
```

```
Parsing (using standard clauses and difference lists)
```

```
%% ?- myphrase([t, h, e, ', ',p,l,a,n,e,' ',f,l,i,e,s],[]).
```

```
myphrase(X,CV) :-
        article(X,CA), spaces(CA,CS1), noun(CS1,CN),
        spaces(CN,CS2), verb(CS2,CV).
```

```
\text{article}([t,h,e|X],X).
article([a|X],X).
```

```
spaces([\' \ ' \ | \ X], X).spaces([ ' ' | Y], X) :- spaces(Y, X).
```

```
\text{noun}([p,1,a,n,e \mid X],X).
\text{noun}([\text{c}, \text{a}, \text{r} \mid \text{X}], \text{X}).
```
 $verb([f, l, i, e, s | X], X)$ .  $verb([d,r,i,v,e,s | X],X)$ .

```
Parsing (same, using some string syntax)
%% ?- myphrase("the plane flies",[]).
myphrase(X,CV) :-
        article(X,CA), spaces(CA,CS1), noun(CS1,CN),
        spaces(CN,CS2), verb(CS2,CV).
article( "the" || X, X).
article('a'' | X, X).spaces( " " | X, X).
spaces(' " " | Y, X) :- spaces(Y, X).noun( "plane" || X, X).
\text{noun}(\text{ "car" } |\mid X, X).
verb( "flies" || X, X).
verb( "drives" || X, X).
```
61

```
Parsing (same, using additional syntax: DCGs)
 • Add syntactic transformation to avoid writing all the auxiliary variables.
   The result is called Definite Clause Grammars ("DCGs").
   \% ?- myphrase("the plane flies", []).
   %% or, use ''phrase/2'' builtin:
   \% ?- phrase(myphrase, "the plane flies").
   :- use_package(dcg).
   myphrase --> article, spaces, noun, spaces, verb.
   article \leftarrow> "the". spaces \leftarrow> " ".
   article \leftarrow \leftarrow "a". spaces \leftarrow \leftarrow "", spaces.
   noun --> "plane". verb --> "flies".
   noun --> "car". verb --> "drives".
```
![](_page_62_Figure_0.jpeg)

![](_page_63_Figure_0.jpeg)

![](_page_64_Figure_0.jpeg)

![](_page_65_Figure_0.jpeg)

# Some Additional Libraries and Extensions (Ciao)

Other systems may offer additional extensions. Some examples from Ciao:

- Other execution rules:
	- <sup>⋄</sup> Breadth-first execution
	- <sup>⋄</sup> Iterative-deepening execution
	- $\diamond$  Fuzzy Prolog, MYCIN rules, ...
	- <sup>⋄</sup> Andorra ("determinate-first") execution
- Interfaces to other languages and systems:
	- <sup>⋄</sup> C, Java, ... interfaces
	- <sup>⋄</sup> Persistent predicates and SQL database interface
	- $\diamond$  Web/HTML/XML/CGI programming (PiLLoW) / HTTP connectivity
	- <sup>⋄</sup> Interface to VRML (ProVRML)
	- <sup>⋄</sup> Tcl/Tk interface
	- <sup>⋄</sup> daVinci interface
	- $\diamond$  Calling emacs from Prolog, etc.

![](_page_67_Figure_0.jpeg)

![](_page_68_Figure_0.jpeg)